## **Adobe Photoshop Cs6 Classroom In A Book Lesson Files Download [PATCHED]**

Installing Adobe Photoshop and then cracking it is easy and simple. The first step is to download and install the Adobe Photoshop software on your computer. Then, you need to locate the installation.exe file and run it. Once the installation is complete, you need to locate the patch file and copy it to your computer. The patch file is usually available online, and it is used to unlock the full version of the software. Once the patch file is copied, you need to run it and then follow the instructions on the screen. Once the patching process is complete, you will have a fully functional version of Adobe Photoshop on your computer. To make sure that the software is running properly, you should check the version number to ensure that the crack was successful. And that's it you have now successfully installed and cracked Adobe Photoshop!

## DOWNLOAD

When it comes to RAW support, Adobe brings you up to speed with upcoming features like multiple editing styles, smart filters, non-destructive adjustments, and advanced sharpening techniques. You can also use all the RAW features also outside the Lightroom application, for both RAW files and even art files, using some of the other programs Adobe offers. Plus, any adjustments you make are saved in the same RAW format and you can open all your images as a single catalog. What's more, you can try to finish an image in all parts of the editing pipeline—RAW file, LR, PSD layers, etc.—before you send it off to the next step (which is very handy). At this point, you could ask what I'm going to add as a comparative test, considering that Lightroom seems to be somewhat more popular. But I chose to stick to my same Surface Pro model and then compare the software's behavior to that of the previous Lightroom CC for Windows. Sometimes similarities do need to be tested, after all. After a workday of editing, I also worked with another laptop, so I had both operating systems to compare, simply to rule out hardware differences as much as possible. I found that the current software has a number of filtering options that computer-savvy users will surely appreciate. For example, you no longer need to scroll through dark and white Adobe Photoshop brushes when they are added to your Toolbox. You can simply click and drag these brushes into a particular layer. And no matter what you do, the software's smart filters will always provide you with discreet, yet effective, visual tools for correcting images. In this regard, I think that Adobe's best feature is the introduction of Averaging, which demonstrated itself to be a powerful tool that is especially useful for images that have been badly affected by overexposure. Adobe also added the Boundary Undo function, which probably makes a lot of sense considering the fact that copying objects is actually a lot easier than enlarging them, After all, this is done in real time, instead of having to go back and forth in your Library.

## **Photoshop CC 2018 Version 19 Download free Registration Code Product Key Full x32/64 {{ upDated }} 2022**

This is a photo picture editing package that can also create and edit slideshows. The basic photo editing tools include eraser, exposure, and recovery tools. You can also crop, rotate, and add effects. The slide show tools include picture collages and photo collections. **Why should I choose Photoshope?** Its a very famous web based application that helps you in solving the photo editing problems in a more simplicity manner. This software is developed by Adobe company that has the most professional expert team that works on almost all of their products. This photo editing software is easy to install and use that will satisfy all your photo editing requirements. Adobe Photoshop is a digital photography app and photo editing software that has an all in one touch of professionalism and elegance. This Adobe Photoshop is designed by the Adobe company for the photo editing industry, the web design industry, the multimedia industry and the AVID industry that is used by more than 50% of the web browsers. Adobe Photoshop has made revolutionary changes to the way we edit photos and to the way we do photography which is why you must join this photo editing and photo intensive opportunity. So, unless you will be part of this picture editing industry this new opportunity will not fit your profile. Adobe Photoshop in many ways can be regarded as the front line of the most creative industries and as any other digital photo editing industry, the future development of Adobe Photoshop will be an eye-catcher. e3d0a04c9c

## **Download Photoshop CC 2018 Version 19Keygen Full Version x32/64 2022**

Adobe Photoshop's powerful selection tools are indispensable, yet these are not the only capabilities included in Photoshop. In addition to selection, you have options to edit, filter, and apply effects on both regular and other layer images. Planning a design? Photoshop's powerful layout tools let you create a layout that's stunning and unique, with custom guides, grids, and frames. You can also create a professional, print-ready layout with effects and features that help you determine the best options and design for different types of media or devices – from a traditional web audience to the newest online channels. Hone your skills using Photoshop's art tools, and create unique looks that come from experimentation and inspiration. Get going in no time with these Photoshop expert tips! Depending on the number and type of layers used in Photoshop, file hosting file-size can vary greatly. Photoshop's layered file format offers a lot of optimization opportunities, however, with the size of current file sizes, it can be use-intensive and cumbersome. As long as the number of tools, features and layers used by the design are not too high, Photoshop is a combination of light, fast, and efficient. Adobe Photoshop is the most extensive collection of tools that is available. The use of large numbers and layers can come with serious effects. In addition to the many tools, features and layer menus in Photoshop, there is a great support system built in. It allows users to find anything or help with anything from the web or from many other forums.

reddit photoshop cs6 download camera raw photoshop cs6 free download gratis photoshop downloaden nederlands cs3 adobe photoshop cs3 gratis downloaden ubuntu photoshop cs6 download photoshop cs6 camera raw 9.1 download color efex pro 4 photoshop cs6 download portraiture plugin for photoshop cs3 32 bit free download photoshop cs6 download youtube adobe photoshop express setup download

Adobe Photoshop CS includes more advanced features than Photoshop. It is generally known for its outstanding editing ability and performance. It is quite simpler than others and it includes more powerful features. Adobe Photoshop is one of the world's leading graphic software. It is an image editing platform that is designed to perform in-depth editing work on photographs, brochures and other types of images. As most image editors, Photoshop is user friendly and efficient in processing the image files. While it can be a bit complicated for beginners, it becomes gradually easier. The most popular Adobe Photoshop alternatives are ImageOptim and the free online photo editor Pixlr. It is a powerful tool which is suitable for anyone who need to edit and create images on the Web. It provides the same features that help you edit your photos and it is a free service. It is ideal for beginners. Adobe Photoshop is a leading tool which is suitable for almost all types of photo editing. It is not just a simple photo editor. It has many of the same editing features and flexibility and performed like Mac. Like many other Adobe products, it has a simple user interface and is easy to learn. It is quite fast and efficient. If you want to learn the basics of editing, then Photoshop is the best choice, regardless of your knowledge base. A visual curriculum and intuitive tools make the Photoshop experience easy on the eyes and brain. So with that out of the way, we've compiled the best free Photoshop tutorials for beginners so that you'll learn how to use the program effectively.

There's also a new, streamlined workflow for the data-driven design and app generation phase of the

creative process. With Adobe Data Sense, you can apply powerful insights from the Creative Cloud, such as the cloud-based contributions from Adobe Stock, to help you make smarter design decisions. You can also download, analyze, and even create unique data visualisations on the fly right in the browser. Look to see the wealth of new additions and enhancements that have arrived in the latest update, available now to download from the Adobe website. You can find it by heading to Photoshop.com or searching for Photoshop in the App Store. Netflix's original content includes series like "Fuller House," "Stranger Things," and "Always Be My Maybe," all shot with the help of various tools and other creative services that help bring a new level of realism and attention to detail to television. Programs like "Bloodline" — which was shot in Georgia with the help of Netflix's Creative Services team — do an admirable job of capturing the gritty, off-kilter feel of the rural south, but when combined with a visual style that's begging to be recreated in front of a computer, the results are pretty great. Also check out:

Microsoft Photoshop for Windows 10 proved to be a career boost for the photo editing software pioneer

Mac users were and are still being the big losers in the saga over Windows and Mac compatibility **1. Collabora Web :** Web-based editing is the new editing. Collabora Web is an all-in-one solution for creating, editing, and publishing web pages. There's an absence of any need to install proprietary software. Anyone with a recent version of Internet Explorer can use it trivially.

<https://soundcloud.com/ricupesa1987/igo-primo-eszter-tts-hu>

[https://soundcloud.com/arikpoabouuc/michael-parkin-macroeconomics-10th-edition-pdf-free-downloa](https://soundcloud.com/arikpoabouuc/michael-parkin-macroeconomics-10th-edition-pdf-free-download) [d](https://soundcloud.com/arikpoabouuc/michael-parkin-macroeconomics-10th-edition-pdf-free-download)

<https://soundcloud.com/suvilhabal1971/officelrcab-download-office-2007>

<https://soundcloud.com/phensakagend1984/napoleon-total-war-13-english-language-pack>

<https://soundcloud.com/khanananun1984/firmware-reset-clp-360>

<https://soundcloud.com/firnarinasq/the-sims-3-base-game-crack-download>

<https://soundcloud.com/ayobeshamses/pink-movie-download-in-hindi-720p-download>

<https://soundcloud.com/tiklilire1980/ease-and-wizz-plugin-for-after-effects-free-download>

<https://soundcloud.com/toolbhirscroswest1974/crack-and-psa-date-validator>

<https://soundcloud.com/dentcordcuva1984/smart-pc-care-keygen-generator>

<https://soundcloud.com/bizrecommai1988/aile-sosyolojisi-kadir-canatan-pdf-download>

<https://soundcloud.com/jetvidamaara/sony-elastique-time-stretchrar>

<https://soundcloud.com/renriiharroll1989/serial-number-solution-payroll-v20-activation> <https://soundcloud.com/mirkugogl5/solucionario-fisica-general-santiago-burbano-32-edicion> <https://soundcloud.com/viagodmeders1972/shekasteh-font-12>

The latest version of Photoshop has the ability of 'Continuous Drive', which can take a selection of an image and creates frames from it to be either resized or to create a stitched panoramic image. This feature is ideal if you want to further up your photo skills and also wants to save on disk space. When it comes to edit and repair the photos, Adobe Photoshop Elements is the first choice. The image editing tool offers a lot of powerful tools and features to fix, enhance and retouch multiple images at once. It offer a great selection of features to users in general to achieve the desired ending result. Choose the photo editing tool from the "Shop" application and choose an editing or repairing option like, retouching, touch-up, or bring out the best in an image. The essential Photoshop features like color grading, noise reduction, the zoom function, or the layered Photoshop window were so popular that Adobe has introduced them in the latest version of Photoshop. Broken down into different workshops, there are some new features to check out as well as a new set of tools to use in stitching images, retouching images and creating custom line works. Web Designers

clearly put a lot of importance on color as they use it to create flattering, readable landscapes. The latest version of Photoshop includes a much-needed color correction tool. You can select any color you want and move a slider to adjust the color in any way. Since the days of the dinosaurs, Photoshop Elements has been bringing out something new in each and every update, and the latest update includes the ability to capture and play video directly in your editing application. It's actually one of those cool features completely overlooked by many who use it. When you open the Video tab in your image editor, you will see that it launches a window right in front of your screen loaded with all of the preset transitions.

<https://assetmanagementclub.com/photoshop-download-32-bit-windows-7-upd/>

<https://conbluetooth.net/free-photoshop-download-old-version-patched/>

<http://www.bigislandltr.com/wp-content/uploads/2023/01/burlpre.pdf>

<https://tusnoticias.online/2023/01/02/download-adobe-photoshop-lightroom-for-windows-work/>

[http://mysleepanddreams.com/wp-content/uploads/2023/01/Photoshop-Apk-Download-For-Pc-Free-T](http://mysleepanddreams.com/wp-content/uploads/2023/01/Photoshop-Apk-Download-For-Pc-Free-TOP.pdf) [OP.pdf](http://mysleepanddreams.com/wp-content/uploads/2023/01/Photoshop-Apk-Download-For-Pc-Free-TOP.pdf)

<http://tutmagazine.net/digital-painting-free-photoshop-actions-free-download-cracked/>

<https://lsvequipamentos.com/wp-content/uploads/2023/01/xilotalb.pdf>

<https://hyenanewsbreak.com/wp-content/uploads/2023/01/felrea.pdf>

<http://ultra-warez.net/?p=2435>

[https://minthilltennis.com/download-free-photoshop-cc-2014-free-license-key-x32-64-lifetime-patch-2](https://minthilltennis.com/download-free-photoshop-cc-2014-free-license-key-x32-64-lifetime-patch-2022/) [022/](https://minthilltennis.com/download-free-photoshop-cc-2014-free-license-key-x32-64-lifetime-patch-2022/)

[https://kuudle.com/wp-content/uploads/2023/01/Photoshop-2021-Version-222-Keygen-Full-Version-x3](https://kuudle.com/wp-content/uploads/2023/01/Photoshop-2021-Version-222-Keygen-Full-Version-x3264-2023.pdf) [264-2023.pdf](https://kuudle.com/wp-content/uploads/2023/01/Photoshop-2021-Version-222-Keygen-Full-Version-x3264-2023.pdf)

<https://dialinh.com/photoshop-website-templates-psd-download-work/>

[https://tnportraits.org/wp-content/uploads/2023/01/Adobe-Photoshop-Cs2-Download-Windows-7-TOP.](https://tnportraits.org/wp-content/uploads/2023/01/Adobe-Photoshop-Cs2-Download-Windows-7-TOP.pdf) [pdf](https://tnportraits.org/wp-content/uploads/2023/01/Adobe-Photoshop-Cs2-Download-Windows-7-TOP.pdf)

<http://orakprecast.net/55026.html>

[https://thecryptobee.com/wp-content/uploads/2023/01/Adobe-Photoshop-2021-Version-222-Torrent-A](https://thecryptobee.com/wp-content/uploads/2023/01/Adobe-Photoshop-2021-Version-222-Torrent-Activation-Code-2022.pdf) [ctivation-Code-2022.pdf](https://thecryptobee.com/wp-content/uploads/2023/01/Adobe-Photoshop-2021-Version-222-Torrent-Activation-Code-2022.pdf)

<https://fuchsia-online.com/wp-content/uploads/2023/01/rececarl.pdf>

<http://powervapes.net/adobe-photoshop-2022-activator-64-bits-2023/>

[http://thisaddiction.org/download-photoshop-2021-version-22-with-license-key-serial-number-full-torr](http://thisaddiction.org/download-photoshop-2021-version-22-with-license-key-serial-number-full-torrent-2022/) [ent-2022/](http://thisaddiction.org/download-photoshop-2021-version-22-with-license-key-serial-number-full-torrent-2022/)

[https://whistlesforlife.com/wp-content/uploads/2023/01/Download-free-Adobe-Photoshop-2021-Versio](https://whistlesforlife.com/wp-content/uploads/2023/01/Download-free-Adobe-Photoshop-2021-Version-2242-With-Registration-Code-With-Licence-Key-x3.pdf) [n-2242-With-Registration-Code-With-Licence-Key-x3.pdf](https://whistlesforlife.com/wp-content/uploads/2023/01/Download-free-Adobe-Photoshop-2021-Version-2242-With-Registration-Code-With-Licence-Key-x3.pdf)

[https://teenmemorywall.com/wp-content/uploads/2023/01/Adobe-Photoshop-2022-Version-231-Downl](https://teenmemorywall.com/wp-content/uploads/2023/01/Adobe-Photoshop-2022-Version-231-Download-free-Incl-Product-Key-Full-Version-Windows-1011.pdf) [oad-free-Incl-Product-Key-Full-Version-Windows-1011.pdf](https://teenmemorywall.com/wp-content/uploads/2023/01/Adobe-Photoshop-2022-Version-231-Download-free-Incl-Product-Key-Full-Version-Windows-1011.pdf)

[https://lexcliq.com/download-adobe-photoshop-7-0-free-full-version-windows-10-\\_\\_hot\\_\\_/](https://lexcliq.com/download-adobe-photoshop-7-0-free-full-version-windows-10-__hot__/)

[https://healthyimprovementsforyou.com/wp-content/uploads/2023/01/Photoshop-2022-Version-232-D](https://healthyimprovementsforyou.com/wp-content/uploads/2023/01/Photoshop-2022-Version-232-Download-free-With-Licence-Key-With-License-Key-WIN-MAC-X64-.pdf) [ownload-free-With-Licence-Key-With-License-Key-WIN-MAC-X64-.pdf](https://healthyimprovementsforyou.com/wp-content/uploads/2023/01/Photoshop-2022-Version-232-Download-free-With-Licence-Key-With-License-Key-WIN-MAC-X64-.pdf)

<http://www.thebusinessarticle.com/?p=32589>

[https://www.nextiainfissi.it/2023/01/02/download-adobe-photoshop-cc-2019-version-20-with-license-k](https://www.nextiainfissi.it/2023/01/02/download-adobe-photoshop-cc-2019-version-20-with-license-key-latest-version-2022/) [ey-latest-version-2022/](https://www.nextiainfissi.it/2023/01/02/download-adobe-photoshop-cc-2019-version-20-with-license-key-latest-version-2022/)

<https://alsaadahfood.com/wp-content/uploads/2023/01/varwyan.pdf>

<https://cambodiaonlinemarket.com/wp-content/uploads/2023/01/jaervyn.pdf>

<https://javabluetooth.org/photoshop-cs6-apk-download-for-android-new/>

<https://www.kndress.com/wp-content/uploads/2023/01/zeajaed.pdf>

[https://calientalomedia.com/2023/01/02/photoshop-2022-download-registration-code-full-product-key](https://calientalomedia.com/2023/01/02/photoshop-2022-download-registration-code-full-product-key-2023/) [-2023/](https://calientalomedia.com/2023/01/02/photoshop-2022-download-registration-code-full-product-key-2023/)

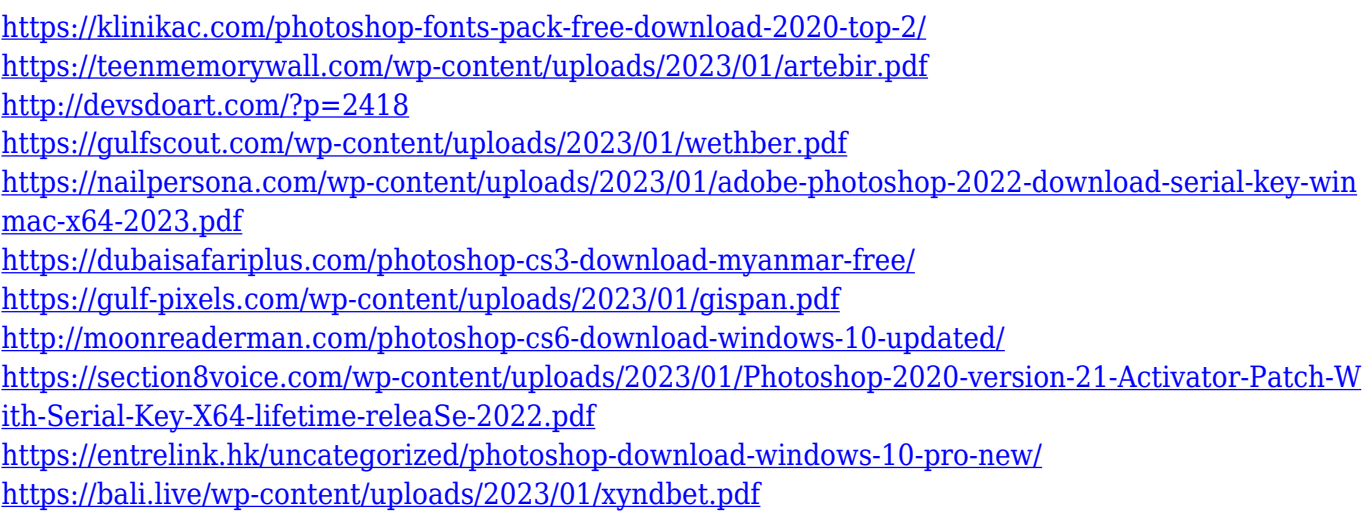

Through the use of a filter, such as a blur or a soft-focus filter, you can change the way you see your images. Blur, for example, introduces soft edges and a soft focus effect to an image that gives it a dreamy look and feel. Photoshop can be used to create a wide range of images, from simple graphics to highly complex, and functional websites. Through the use of an array of the most sophisticated and intuitive tools, a designer can build and update not only stunning images but dynamic websites. With the help of the various layers, many features can be adjusted layer-by-layer, one inside the other. Layer masks can be created with the help of the layer effects. The Healing Brush is a tool that works to fill the gap in an image. Selecting a color and clicking on the Healing button will apply the color to the highlighted image. A user can further apply transparency or brush size options to control the results. With countless features, Photoshop is an artistic tool that can be used to create engaging designs. Photoshop is used by millions of designers, students, hobbyists, and professionals to create remarkable graphics. Adobe Photoshop is from a user's standpoint the most attractive feature of the Adobe Creative Suite. There are also templates to help novice designers create better content. For more information, please read the next generation of content development and value proposition tips for design science . Photoshop will be redesigned to better suit what's changing in the world of creativity. For example, the creative and marketing teams may publish more video tutorials. The Photoshop team might also create object-based tutorials. Most of the existing Photoshop's tutorial/instructional content is still available, though.